## ELEKTRONSKI MERNI SISTEMI – KOLOKVIJUM 2.

## Zadatak:

1. [20] U paketu Labwindows/CVI kreirati korisnički interfejs prikazan na slici.

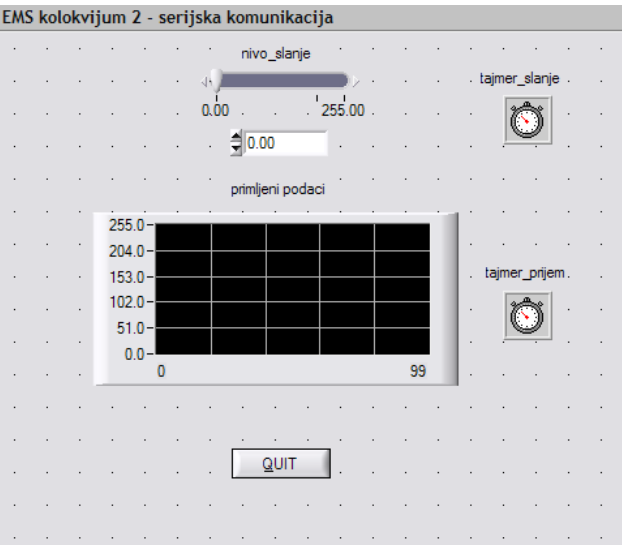

2. [80] Napisati (generisati) C kod koji omogućava da korisnički Interfejs iz tačke 1., vrši dvosmernu serijsku komunikaciju. Sa kontrolom *nivo\_slanje* korisnik zadaje vrednost koja se šalje serijskim putem. Učestanost očitavanja kontrole i slanja preko serijskog porta kontroliše kontrola *tajmer\_slanje*, i iznosi 50Hz. Istovremeno drugi tajmer *tajmer\_prijem* vrši očitavanje i prikazivanje pristiglih podataka na StripChart kontrolu *primljeni\_podaci*. Učestanost kontrole *tajmer\_prijem* iznosi 2Hz. Parametri serijske komunikacije su 9600bit/s, 8 bita podatka, bez parnosti, 1 stop bit, komunikacioni port COM1.